Réf : En\_EB31-632

# Excel 2021

### Complex tables: advanced calculations, simulations and audits

#### **Aim**

*This course aims to show you the extent of the calculation possibilities in Excel: advanced calculations, simulations and audits. After taking this course, you will be able to easily create complex tables*

#### **Target audience Level required**

Users who have mastered the essential commands and wish to move towards more advanced techniques

The essential commands must be mastered in order to access Excel's advanced techniques without difficulty.

#### **Estimated time to complete the essential modules**

1 h 35 (the video sequences last 2 to 5 minutes, on average)

# Course content

#### **The essential modules**

#### Excel 2021 – Advanced calculations

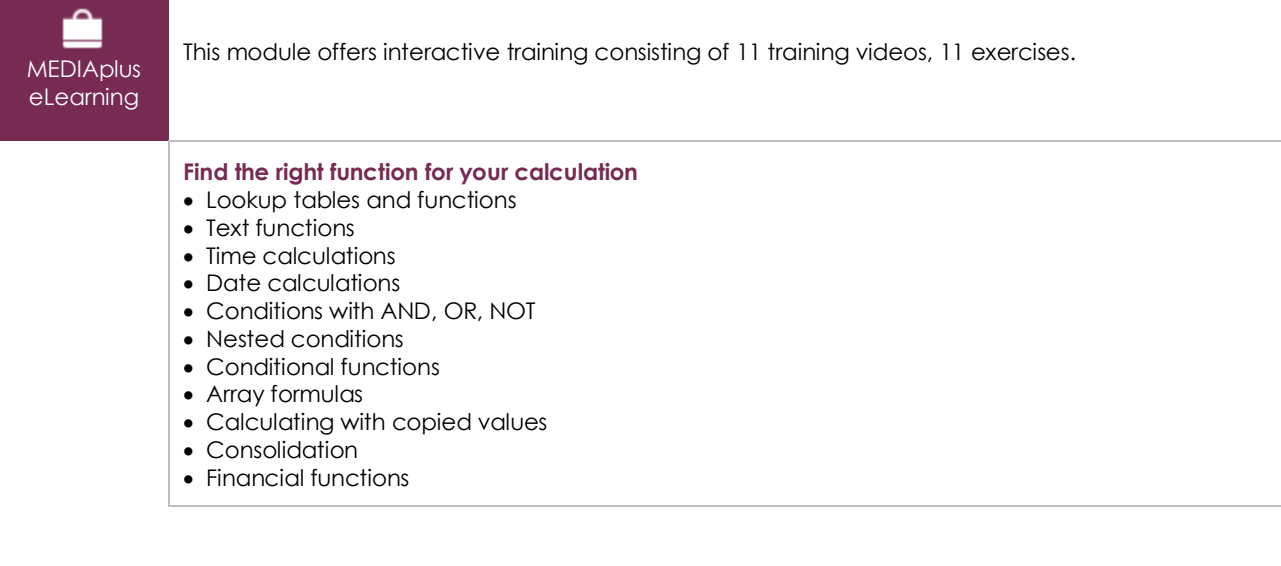

# Excel 2021 – Simulations and audits

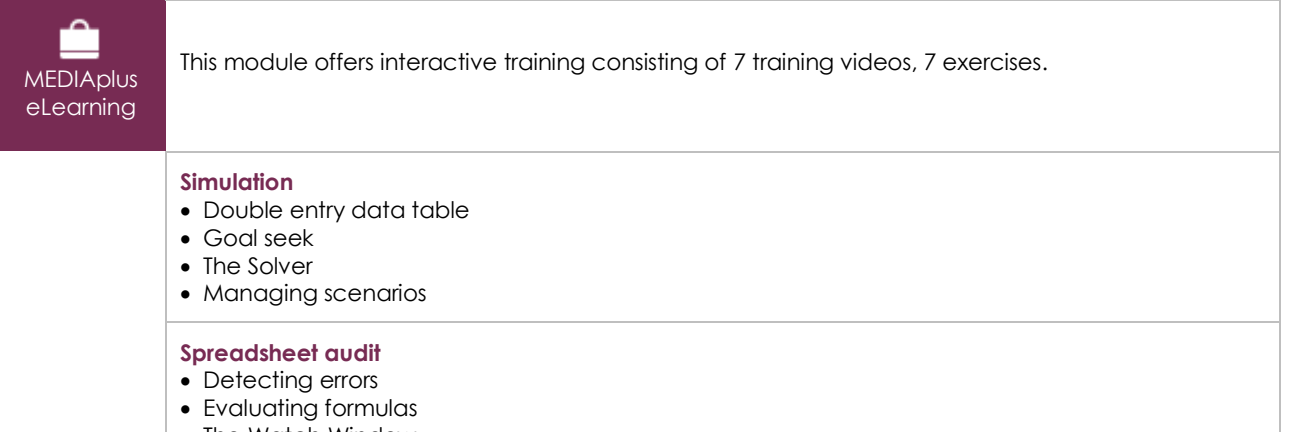

• The Watch Window

#### Microsoft Office: use cases - Excel, Word or PowerPoint with a Microsoft 365 subscription

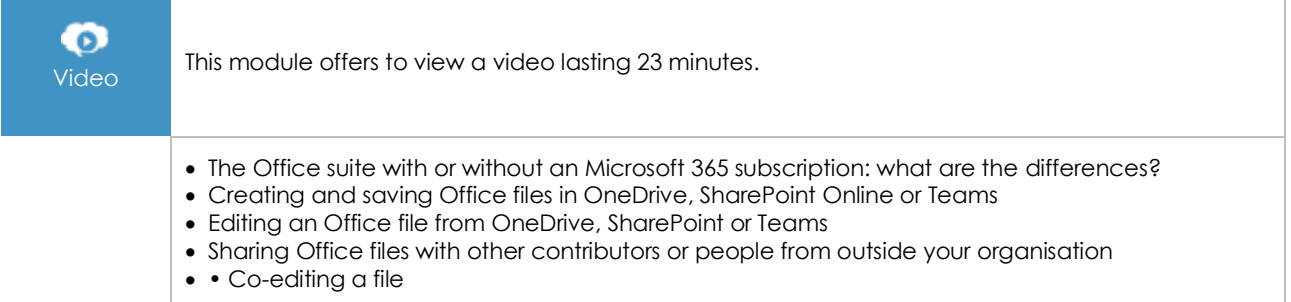

## **Complementary material**

### Excel 2021 and Office 365 versions – Reference book

 $\mathbb{F}$ 

This module includes digital course material.

# Excel 2021 – Table creation basics

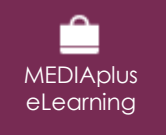

This module offers interactive training consisting of 27 training videos, 27 exercises and 6 additional resources.